## Package 'PHSMM'

October 12, 2022

<span id="page-0-0"></span>Type Package

Title Penalised Maximum Likelihood Estimation for Hidden Semi-Markov Models

Version 1.0

Date 2021-01-28

Author Jennifer Pohle

Maintainer Jennifer Pohle <jennifer.pohle@uni-bielefeld.de>

#### **Description**

Provides tools for penalised maximum likelihood estimation of hidden semi-Markov models (HSMMs) with flexible state dwell-time distributions. These include functions for model fitting, model checking and state-decoding. The package considers HSMMs for univariate time series with state-dependent gamma, normal, Poisson or Bernoulli distributions. For details, see Pohle, J., Adam, T. and Beumer, L.T. (2021): Flexible estimation of the state dwell-time distribution in hidden semi-Markov models. [<arXiv:2101.09197>](https://arxiv.org/abs/2101.09197).

License GPL-3

**Imports** Rcpp  $(>= 1.0.5)$ 

**Depends** R  $(>= 4.0.0)$ 

LinkingTo Rcpp, RcppArmadillo

LazyData true

NeedsCompilation yes

Repository CRAN

Date/Publication 2021-02-09 10:10:02 UTC

## R topics documented:

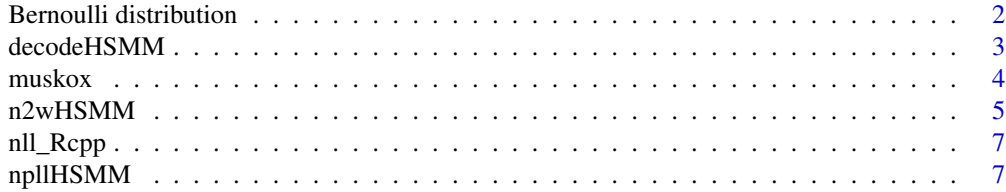

<span id="page-1-0"></span>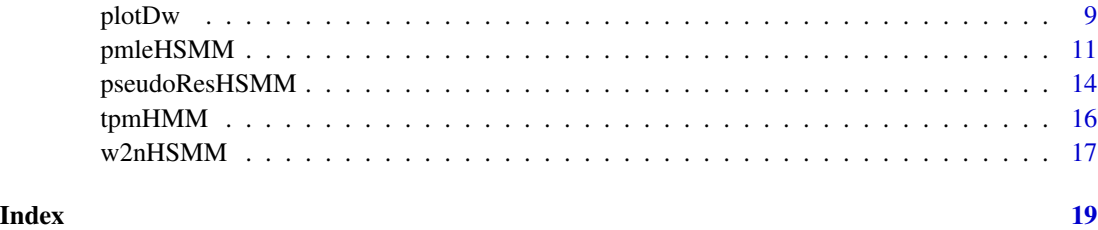

Bernoulli distribution

*Bernoulli distribution*

## Description

Probability mass function and cumulative distribution function of the Bernoulli distribution.

## Usage

dbern(y, prob) pbern(y, prob)

## Arguments

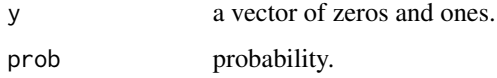

## Details

The code relies on the functions [dbinom](#page-0-0) and [pbinom](#page-0-0) with size=1 and log=FALSE.

## Value

dbern returns the probability mass function, pbern returns the cumulative distribution function.

## References

See the documentation for [dbinom](#page-0-0) and [pbinom](#page-0-0) for more details.

## Examples

dbern(c(0,1),0.4) pbern(c(0,1),0.4)

<span id="page-2-0"></span>

#### Description

State decoding for the HSMM estimated using [pmleHSMM](#page-10-1). Decoding is based on the Viterbi algorithm and the corresponding HMM model representation.

#### Usage

decodeHSMM(y, mod)

#### Arguments

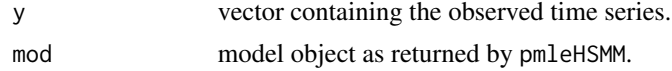

#### Value

Returns a vector containing the decoded states.

## References

For more details about the Viterbi algorithm, see for example:

Zucchini, W., MacDonald, I.L. and Langrock, R. (2016): *Hidden Markov models for time series: An introduction using R*. 2nd edition. Chapman & Hall/CRC, Boca Raton.

```
# running this example might take a few minutes
#
# 1.) 2-state gamma-HSMM for hourly muskox step length
# with an unstructured start of length of 10
#
# initial values
p_list0<-list()
p_list0[[1]]<-c(dgeom(0:9,0.2),1-pgeom(9,0.2))
p_list0[[2]]<-c(dgeom(0:9,0.2),1-pgeom(9,0.2))
mu0<-c(5,150)
sigma0<-c(3,180)
#
# fit 2-state gamma-HSMM with lambda=c(100,100)
# and difference order 3
# estimation might take a few minutes
PHSMM<-pmleHSMM(y=muskox$step,N=2,p_list=p_list0,mu=mu0,
                sigma=sigma0,lambda=c(100,100),order_diff=3,
                y_dist='gamma')
#
```

```
4 muskox
```

```
# state decoding
s_HSMM<-decodeHSMM(muskox$step,mod=PHSMM)
# plot sequence of the decoded time series
plot(muskox$step[1:1000],type='h',xlab='time (h)',ylab='step (m)',
 main='',col=s_HSMM)
legend('topright',c('state 1','state 2'),lwd=2,col=1:2)
```

```
# running this example might take a few minutes
#
# 2.) 3-state gamma-HSMM for hourly muskox step length
# with an unstructured start of length of 10
#
# initial values
p_list0<-list()
p_list0[[1]]<-c(dgeom(0:9,0.2),1-pgeom(9,0.2))
p_list0[[2]]<-c(dgeom(0:9,0.2),1-pgeom(9,0.2))
p_list0[[3]]<-c(dgeom(0:9,0.2),1-pgeom(9,0.2))
omega0<-matrix(0.5,3,3)
diag(omega0)<-0
mu0<-c(5,100,350)
sigma0<-c(3,90,300)
#
# fit 3-state gamma-HSMM with lambda=c(1000,1000,1000)
# and difference order 3
# estimation might take some minutes
PHSMM<-pmleHSMM(y=muskox$step,N=3,p_list=p_list0,mu=mu0,
                sigma=sigma0,omega=omega0,
                lambda=c(1000,1000,1000),
                order_diff=3,y_dist='gamma')
#
# state decoding
s_HSMM<-decodeHSMM(muskox$step,mod=PHSMM)
# plot sequence of the decoded time series
plot(muskox$step[1:1000],type='h',xlab='time (h)',ylab='step (m)',
  main='',col=s_HSMM)
legend('topright',c('state 1','state 2', 'state 3'),lwd=2,col=1:3)
```
muskox *Muskox movement data*

#### Description

Example data based on the movement of a muskox tracked in northeast Greenland.

#### Usage

muskox

<span id="page-3-0"></span>

#### <span id="page-4-0"></span> $n2wHSMM$  5

#### Format

A data frame with 6825 GPS-based observations and 5 columns:

- date: date
- tday: time of day
- x: UTM easting coordinate
- y: UTM northing coordinate
- step: hourly step length calculated based on the coordinates of time t and t+1

#### Source

Schmidt, N.M. (2020). Data for *"An application of upscaled optimal foraging theory using hidden Markov modelling: year-round behavioural variation in a large arctic herbivore"* [Data set]. Zenodo. http://doi.org/10.5281/zenodo.3768080.

#### References

The data set is based on a subset of the data described and analysed in:

Beumer, L.T., Pohle, J., Schmidt, N.M, Chimienti, M., Desforges, J.-P., Hansen, L.H., Langrock, R., Pedersen, S.H., Stelvig, M. and van Beest, F.M. (2020). An application of upscaled optimal foraging theory using hidden Markov modelling: year-round behavioural variation in a large arctic herbivore". *Movement Ecology*, 8, https://doi.org/10.1186/s40462-020-00213-x.

<span id="page-4-1"></span>

n2wHSMM *Parameter transformation from natural to working parameters*

#### Description

Parameter transformation from the natural (constraint) HSMM parameters into unconstraint working parameters which are used in the numerical maximum likelihood estimation. Not intended to be run by the user (internal function, called by the function [pmleHSMM](#page-10-1)).

#### Usage

```
n2wHSMM(N, p_list, mu, sigma=NULL, omega=NULL, delta=NULL,
     y_dist=c("norm","gamma","pois","bern"), stationary=TRUE, p_ref=2)
```
#### Arguments

N number of states of the HSMM, integer greater than 1.

p\_list list containing the parameters of the states' dwell-time distributions. The list consists of N probability vectors, i.e. one vector for each state. Each probability vector contains the state dwell-time probabilities for the unstructured start and, as last element, the probability mass captured in the geometric tail. Thus, each vector must sum to one and automatically determines the length of the unstructured start of the according state dwell-time distribution.

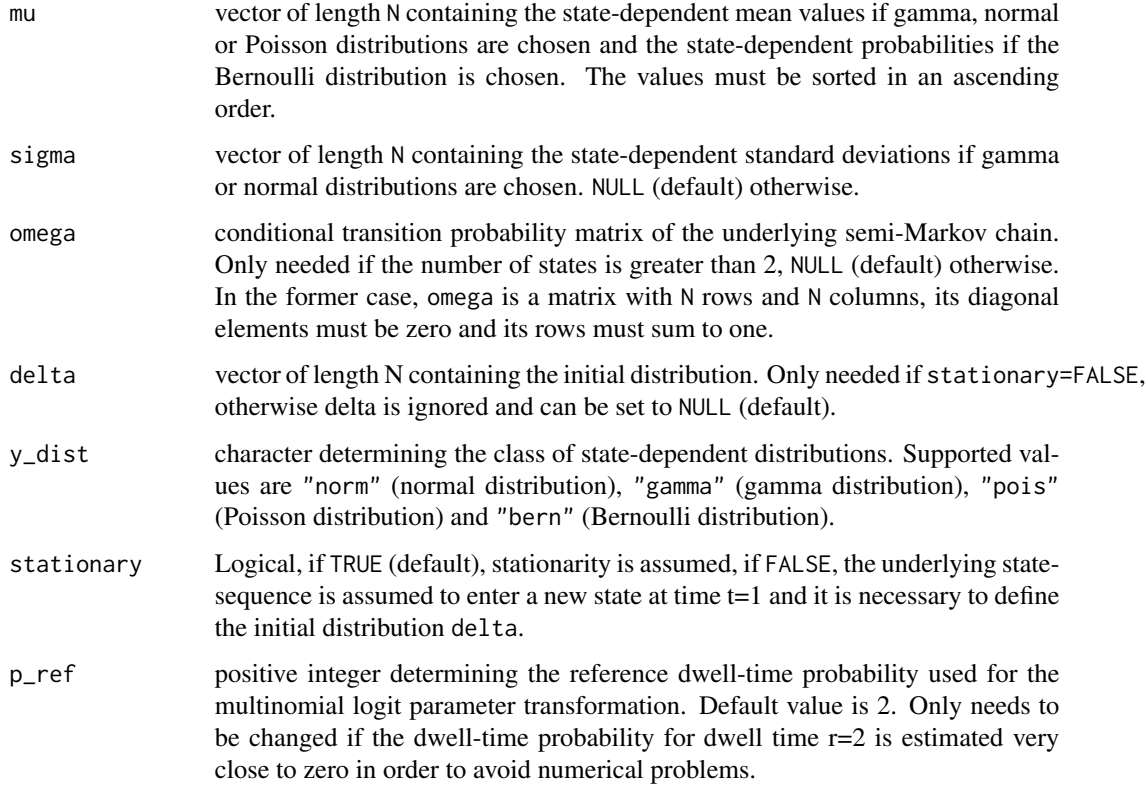

The transformation from natural to working parameters is needed to carry out an unconstraint optimisation. The function includes log-transformations for positive parameters and (multinomial) logit-transformations for probabilities, probability vectors and matrices.

## Value

A vector of unconstraint working parameters characterising the HSMM.

```
# natural parameters for 2-state HSMM with state-dependent normal distributions
p_list0<-list() # list of dwell-time distribution vectors,
                # vector elements must sum to one
p_list0[[1]]<-c(dgeom(0:9,0.2),1-pgeom(9,0.2))
p_list0[[2]]<-c(dgeom(0:9,0.1),1-pgeom(9,0.1))
mu0<-c(-10,10) # mean values
sigma0 <-c(3,5) # standard deviations
# parameter transformation:
n2wHSMM(N=2,p_list=p_list0,mu=mu0,sigma=sigma0,y_dist='norm',stationary=TRUE)
```
<span id="page-6-0"></span>

## Description

Evaluation of the negative HMM log-likelihood function based on the forward algorithm, written in C++ (internal function, called by the function [npllHSMM](#page-6-1)).

## Usage

nll\_Rcpp(allprobs, gamma, delta, T\_y)

## Arguments

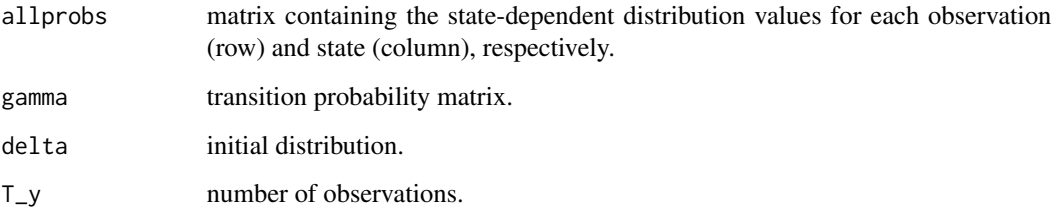

## Value

Returns the negative log-likelihood value.

<span id="page-6-1"></span>npllHSMM *negative penalised HSMM log-likelihood function*

## Description

Evaluates the negative penalised log-likelihood function of the HSMM (internal function, called by the function [pmleHSMM](#page-10-1)).

## Usage

```
npllHSMM(parvect ,N, y, R_vec, lambda, order_diff,
       y_dist=c("norm","gamma","pois","bern"),
       stationary=TRUE, T_y, p_ref=2)
```
#### <span id="page-7-0"></span>Arguments

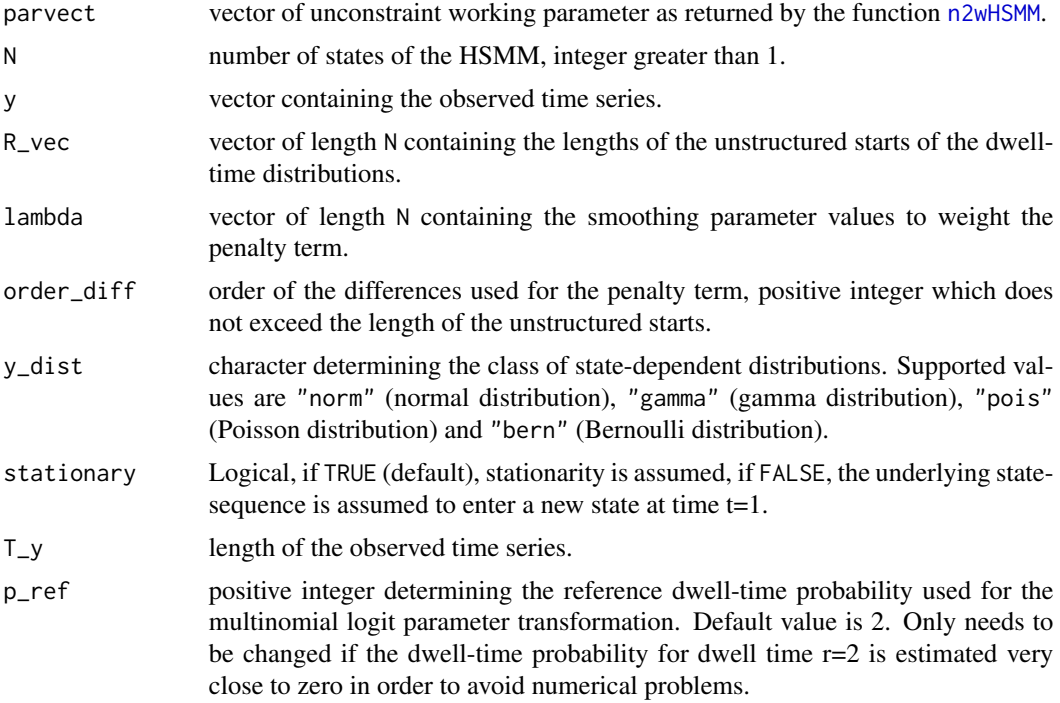

## Details

The penalised log-likelihood function relies on the exact HMM representation of the HSMM and is evaluated using the forward algorithm which is implemented in C++ to speed up the calculation.

### Value

Returns the value of the negative penalised HSMM log-likelihood function for the given parameters and time series.

## References

Pohle, J., Adam, T. and Beumer, L.T. (2021): Flexible estimation of the state dwell-time distribution in hidden semi-Markov models. arXiv:<https://arxiv.org/abs/2101.09197>.

Zucchini, W., MacDonald, I.L. and Langrock, R. (2016): *Hidden Markov models for time series: An introduction using R*. 2nd edition. Chapman & Hall/CRC, Boca Raton.

```
# 3-state gamma HSMM and hourly muskox step length
# natural parameters
p_list0<-list()
p_list0[[1]]<-c(dgeom(0:9,0.2),1-pgeom(9,0.2))
p_list0[[2]]<-c(dgeom(0:9,0.2),1-pgeom(9,0.2))
p_list0[[3]]<-c(dgeom(0:9,0.2),1-pgeom(9,0.2))
```
#### <span id="page-8-0"></span>plotDw 9

```
omega0<-matrix(0.5,3,3)
diag(omega0)<-0
mu0<-c(5,100,350)
sigma0<-c(3,90,300)
R_vec<-sapply(p_list0,length)-1 # lengths of the unstructured starts
# working parameter vector
parvect<-n2wHSMM(N=3,p_list=p_list0,mu=mu0,sigma=sigma0,
  omega=omega0,y_dist='gamma')
# evaluate the negative penalised log-likelihood function
npllHSMM(parvect, N=3, muskox$step, R_vec=R_vec, lambda=c(1000, 1000, 1000),
  order_diff=2,y_dist="gamma",T_y=nrow(muskox))
```
plotDw *Plot of the estimated HSMM dwell-time distributions.*

## Description

Plots the HSMM dwell-time distributions estimated using [pmleHSMM](#page-10-1).

#### Usage

plotDw(mod, R\_max, state='all', mfrow=NULL)

## Arguments

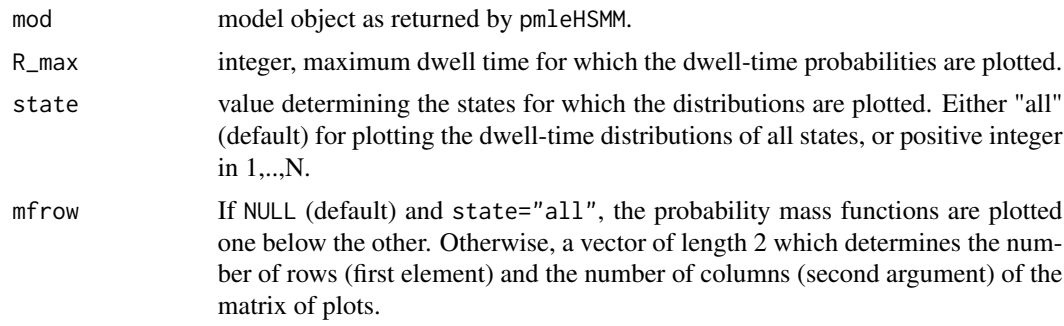

## Value

Plot of the estimated HSMM dwell-time distributions.

```
# running this example might take a few minutes
#
# 1.) 2-state gamma-HSMM for hourly muskox step length
# with an unstructured start of length of 10
#
# initial values
```

```
p_list0<-list()
p_list0[[1]]<-c(dgeom(0:9,0.2),1-pgeom(9,0.2))
p_list0[[2]]<-c(dgeom(0:9,0.2),1-pgeom(9,0.2))
mu0<-c(5,150)
sigma0<-c(3,180)
#
# fit 2-state gamma-HSMM with lambda=c(100,100)
# and difference order 3
# estimation might take a few minutes
PHSMM<-pmleHSMM(y=muskox$step,N=2,p_list=p_list0,mu=mu0,
                sigma=sigma0,lambda=c(100,100),order_diff=3,
                y_dist='gamma')
#
# plot the estimated dwell-time distributions
# for dwell-times up to 12
plotDw(mod=PHSMM,R_max=12)
plotDw(mod=PHSMM,R_max=12,state=1)
plotDw(mod=PHSMM,R_max=12,mfrow=c(1,2))
```

```
# running this example might take a few minutes
#
# 2.) 3-state gamma-HSMM for hourly muskox step length
# with an unstructured start of length of 10
#
# initial values
p_list0<-list()
p_list0[[1]]<-c(dgeom(0:9,0.2),1-pgeom(9,0.2))
p_list0[[2]]<-c(dgeom(0:9,0.2),1-pgeom(9,0.2))
p_list0[[3]]<-c(dgeom(0:9,0.2),1-pgeom(9,0.2))
omega0<-matrix(0.5,3,3)
diag(omega0)<-0
mu0<-c(5,100,350)
sigma0<-c(3,90,300)
#
# fit 3-state gamma-HSMM with lambda=c(1000,1000,1000)
# and difference order 3
# estimation might take some minutes
PHSMM<-pmleHSMM(y=muskox$step,N=3,p_list=p_list0,mu=mu0,
                sigma=sigma0,omega=omega0,
                lambda=c(1000,1000,1000),
                order_diff=3,y_dist='gamma')
#
# plot the estimated dwell-time distributions
# for dwell-times up to 15
plotDw(mod=PHSMM,R_max=15)
plotDw(mod=PHSMM,R_max=15,state=1)
plotDw(mod=PHSMM,R_max=15,mfrow=c(1,3))
```
<span id="page-10-1"></span><span id="page-10-0"></span>

## Description

Estimates the parameters of a hidden semi-Markov model (HSMM) for univariate time series using numerical penalised maximum likelihood estimation. The dwell times are modelled using distributions with an unstructured start and a geometric tail. During the estimation, (higher-order) differences between adjacent dwell-time probabilities are penalised to derive smooth and flexible estimates. The function allows for normal-, gamma-, Poisson- or Bernoulli-distributions in the state-dependent process.

#### Usage

```
pmleHSMM(y, N, p_list, mu, sigma=NULL, omega=NULL, delta=NULL,
       lambda, order_diff, y_dist=c("norm","gamma","pois","bern"),
       stationary=TRUE, p_ref=2, print.level=0, iterlim=10000,
       stepmax=NULL, hessian=FALSE, gradtol=10^(-6))
```
## Arguments

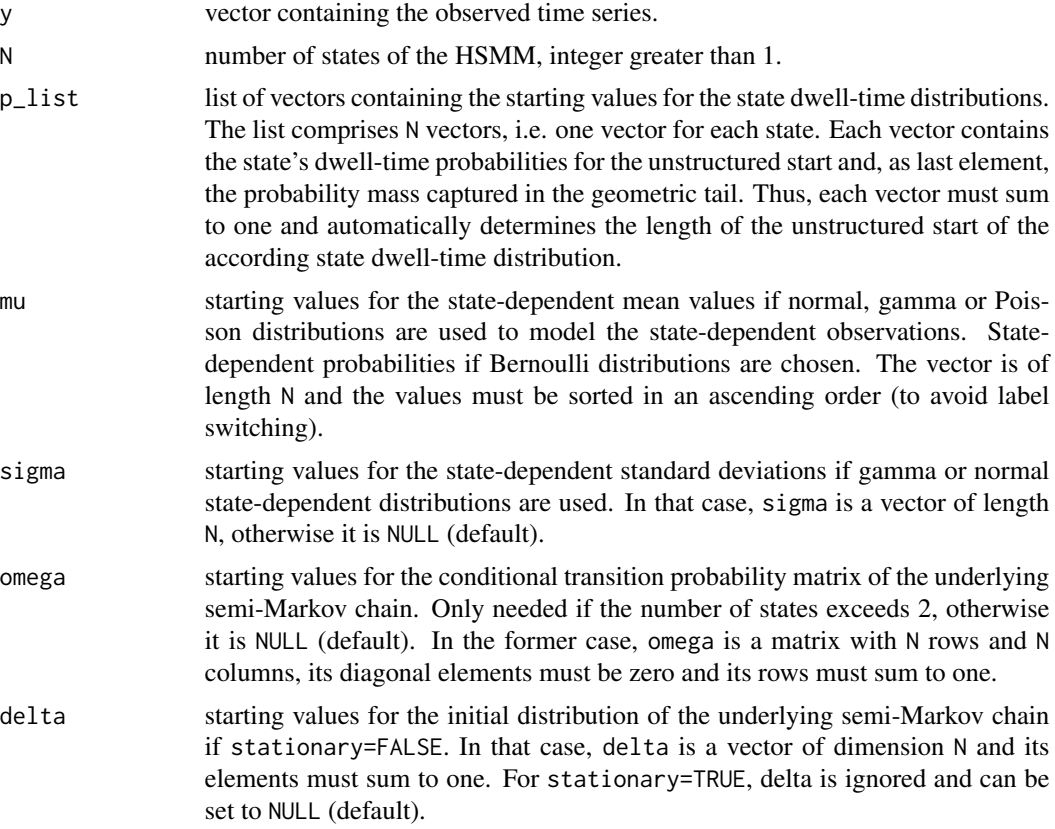

<span id="page-11-0"></span>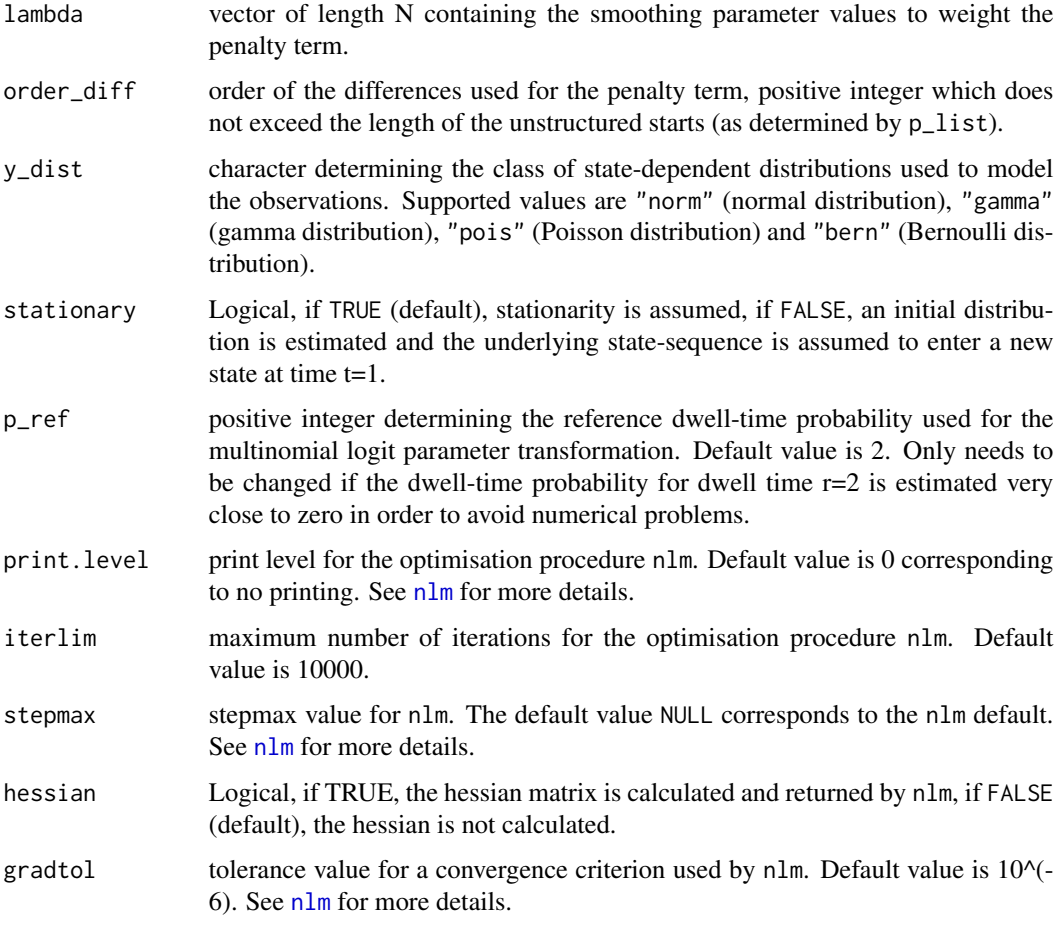

The numerical penalised maximum likelihood estimation requires starting values for each HSMM parameter. If these starting values are poorly chosen, the algorithm might fail in finding the global optimum of the penalised log-likelihood function. Therefore, it is highly recommended to repeat the estimation several times using different sets of starting values.

The maximisation of the penalised log-likelihood function is carried out using the optimisation routine nlm. The likelihood evaluation is written in C++ to speed up the estimation.

#### Value

An HSMM model object, i.e. a list containing:

p\_list list containing the penalised maximum likelihood estimates for the state dwelltime distributions. mu vector containing the penalised maximum likelihood estimates for the statedependent mean values or state-dependent probabilities, depending on the cho-

sen class of state-dependent distributions.

<span id="page-12-0"></span>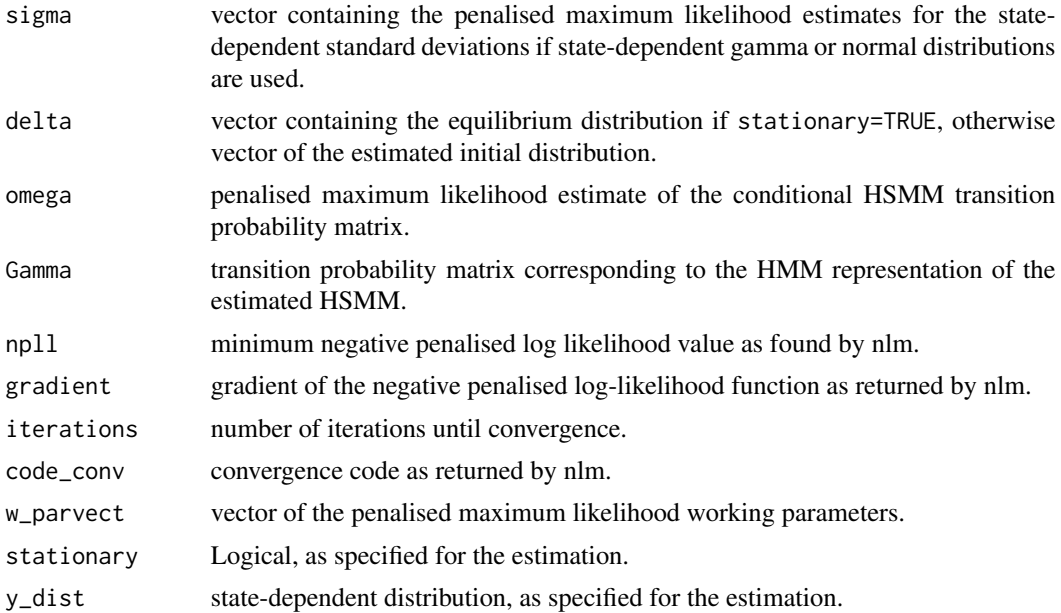

#### References

See [nlm](#page-0-0) for further details on the numerical optimisation routine.

For details on the model formulation and likelihood function, see:

Pohle, J., Adam, T. and Beumer, L.T. (2021): Flexible estimation of the state dwell-time distribution in hidden semi-Markov models. arXiv:<https://arxiv.org/abs/2101.09197>.

Langrock, R. and Zucchini W. (2011): Hidden Markov models with arbitrary state dwell-time distributions. *Computational Statistics and Data Analysis*, 55, p. 715–724.

Zucchini, W., MacDonald, I.L. and Langrock, R. (2016): *Hidden Markov models for time series: An introduction using R*. 2nd edition. Chapman & Hall/CRC, Boca Raton.

```
# running this example might take a few minutes
#
# 1.) fit 2-state gamma-HSMM to hourly muskox step length
# using a length of 10 for the unstructured start
#
# initial values
p_list0<-list()
p_list0[[1]]<-c(dgeom(0:9,0.2),1-pgeom(9,0.2))
p_list0[[2]]<-c(dgeom(0:9,0.2),1-pgeom(9,0.2))
mu0<-c(5,150)
sigma0<-c(3,180)
#
# fit 2-state gamma-HSMM with lambda=c(100,100)
# and difference order 3
# estimation might take a few minutes
```

```
PHSMM<-pmleHSMM(y=muskox$step,N=2,p_list=p_list0,mu=mu0,
                sigma=sigma0,lambda=c(100,100),order_diff=3,
                y_dist='gamma')
# running this example might take a few minutes
#
# 2.) fit 3-state gamma-HSMM to hourly muskox step length
# using a length of 10 for the unstructured start
#
# initial values
p_list0<-list()
p_list0[[1]]<-c(dgeom(0:9,0.2),1-pgeom(9,0.2))
p_list0[[2]]<-c(dgeom(0:9,0.2),1-pgeom(9,0.2))
p_list0[[3]]<-c(dgeom(0:9,0.2),1-pgeom(9,0.2))
omega0<-matrix(0.5,3,3)
diag(omega0)<-0
mu0<-c(5,100,350)
sigma0<-c(3,90,300)
#
# fit 3-state gamma-HSMM with lambda=c(1000,1000,1000)
# and difference order 3
# estimation might take some minutes
PHSMM<-pmleHSMM(y=muskox$step,N=3,p_list=p_list0,mu=mu0,
                sigma=sigma0,omega=omega0,
                lambda=c(1000,1000,1000),
                order_diff=3,y_dist='gamma')
```
pseudoResHSMM *HSMM pseudo-residuals*

#### Description

Pseudo-residuals based on the one-step ahead forecast distributions under the HSMM which was estimated using [pmleHSMM](#page-10-1). This function can only be used for HSMMs with state-dependent normal or gamma distributions.

#### Usage

pseudoResHSMM(y, mod)

#### Arguments

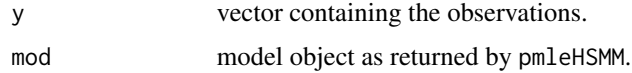

<span id="page-13-0"></span>

A good model fit is indicated by standard normally distributed pseudo-residuals.

#### Value

Returns a vector containing the forecast pseudo-residuals.

## References

For more details about pseudo-residuals in the context of HMMs, see:

Zucchini, W., MacDonald, I.L. and Langrock, R. (2016): *Hidden Markov models for time series: An introduction using R*. 2nd edition. Chapman & Hall/CRC, Boca Raton.

```
# running this example might take a few minutes
#
# 1.) 2-state gamma-HSMM for hourly muskox step length
# with an unstructured start of length of 10
#
# initial values
p_list0<-list()
p_list0[[1]]<-c(dgeom(0:9,0.2),1-pgeom(9,0.2))
p_list0[[2]]<-c(dgeom(0:9,0.2),1-pgeom(9,0.2))
mu0<-c(5,150)
sigma0<-c(3,180)
#
# fit 2-state gamma-HSMM with lambda=c(100,100)
# and difference order 3
# estimation might take a few minutes
PHSMM<-pmleHSMM(y=muskox$step,N=2,p_list=p_list0,mu=mu0,
                sigma=sigma0,lambda=c(100,100),order_diff=3,
                y_dist='gamma')
#
# pseudo-residuals
pseudoRes<-pseudoResHSMM(y=muskox$step,PHSMM)
hist(pseudoRes,probability=TRUE)
z < - seq(-3, 3, 0.01)
lines(z,dnorm(z),col='blue')
```

```
# running this example might take a few minutes
#
# 2.) 3-state gamma-HSMM for hourly muskox step length
# with an unstructured start of length of 10
#
# initial values
p_list0<-list()
```

```
p_list0[[1]]<-c(dgeom(0:9,0.2),1-pgeom(9,0.2))
p_list0[[2]]<-c(dgeom(0:9,0.2),1-pgeom(9,0.2))
p_list0[[3]]<-c(dgeom(0:9,0.2),1-pgeom(9,0.2))
omega0<-matrix(0.5,3,3)
diag(omega0)<-0
mu0<-c(5,100,350)
sigma0<-c(3,90,300)
#
# fit 3-state gamma-HSMM with lambda=c(1000,1000,1000)
# and difference order 3
# estimation might take some minutes
PHSMM<-pmleHSMM(y=muskox$step,N=3,p_list=p_list0,mu=mu0,
                sigma=sigma0,omega=omega0,
                lambda=c(1000,1000,1000),
                order_diff=3,y_dist='gamma')
#
# pseudo-residuals
pseudoRes<-pseudoResHSMM(y=muskox$step,PHSMM)
hist(pseudoRes,probability=TRUE)
z<-seq(-3,3,0.01)
lines(z,dnorm(z),col='blue')
```
tpmHMM *Tranistion probability matrix of the HMM representation*

#### Description

Construction of the transition probability matrix corresponding to the HMM which exactly represents the HSMM. Not intended to be run by the user (internal function, called by the functions [w2nHSMM](#page-16-1) and [pmleHSMM](#page-10-1)).

## Usage

tpmHMM(N, omega, d\_r, R\_vec, eps=1e-10)

#### Arguments

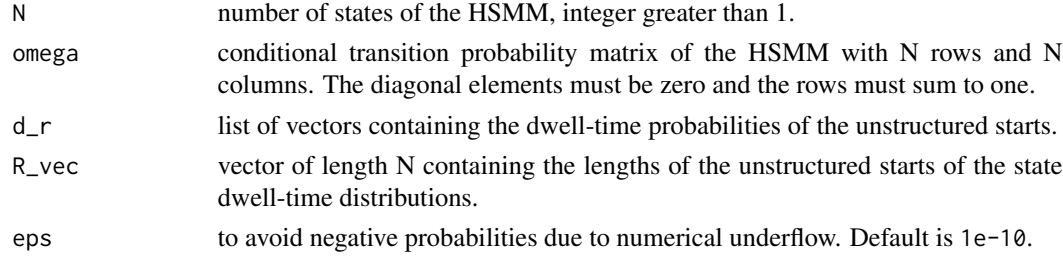

## Value

Returns the transition probability matrix of the HMM which exactly represents the HSMM.

<span id="page-15-0"></span>

#### <span id="page-16-0"></span> $w2nHSMM$  17

## References

For details on the code and construction of the matrix, see:

Langrock, R. and Zucchini W. (2011): Hidden Markov models with arbitrary state dwell-time distributions. *Computational Statistics and Data Analysis*, 55, p. 715–724.

Zucchini, W., MacDonald, I.L. and Langrock, R. (2016): *Hidden Markov models for time series: An introduction using R*. 2nd edition. Chapman & Hall/CRC, Boca Raton.

#### Examples

```
# list of dwell-time probability vectors
# (vector elements should not sum to one)
d_r<-list()
d_r[[1]]<-c(dgeom(0:9,0.2))
d_r[[2]]<-c(dgeom(0:9,0.1))
# tranistion probability matrix:
Gamma\leftarrowtpmHMM(N=2,omega=matrix(c(0,1,1,0),2,2),
  d_r=d_r,R_vec=sapply(d_r,length))
```
<span id="page-16-1"></span>w2nHSMM *Parameter transformation from working to natural parameters*

#### Description

Transforms unconstraint HSMM working parameters back into (constraint) natural parameters. Not intended to be run by the user (internal function, called by the functions [pmleHSMM](#page-10-1) and [npllHSMM](#page-6-1)).

#### Usage

```
w2nHSMM(N, parvect, R_vec, y_dist=c("norm","gamma","pois","bern"),
     stationary=TRUE, p_ref=2)
```
#### Arguments

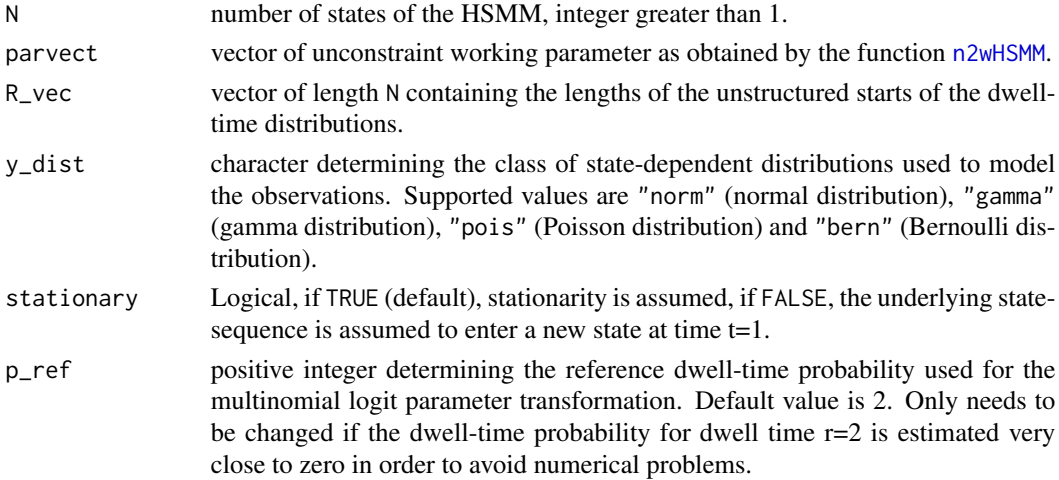

<span id="page-17-0"></span>The function reverses the transformation of the function [n2wHSMM](#page-4-1) and back-transforms the unconstraint parameters into the constraint natural parameters. Note that if y\_dist="gamma", mu and sigma do not include the mean values and standard deviations, but the shape and rate parameters as required by the density functions [dgamma](#page-0-0) and [pgamma](#page-0-0). The mean and standard deviations are then assigned to mu2 and sigma2.

## Value

A list containing the natural parameters

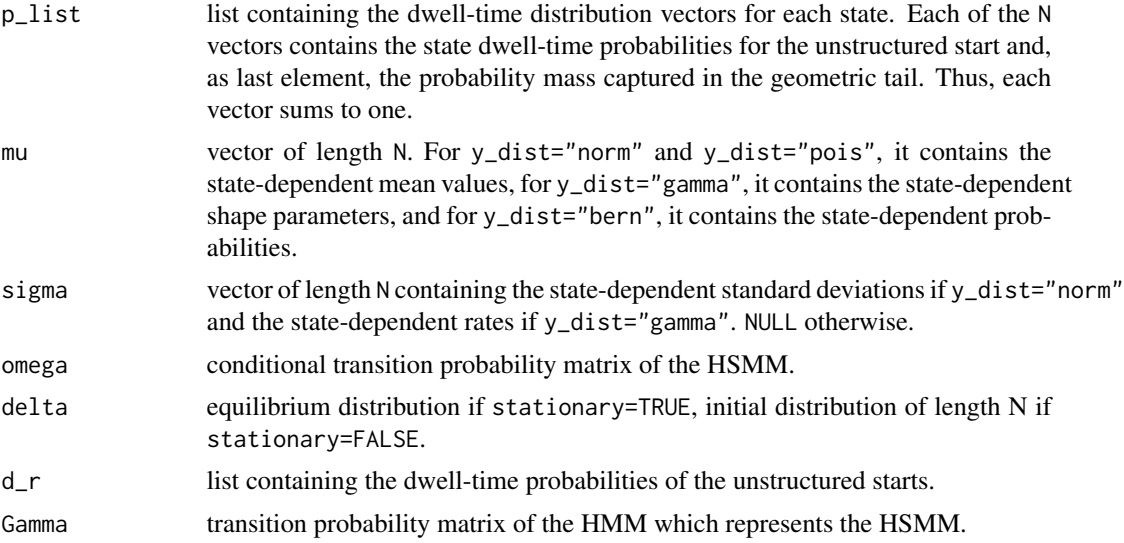

#### Examples

# natural parameters for 2-state HSMM with state-dependent normal distributions p\_list0<-list() # list of dwell-time distribution vectors, # vector elements must sum to one p\_list0[[1]]<-c(dgeom(0:9,0.2),1-pgeom(9,0.2)) p\_list0[[2]]<-c(dgeom(0:9,0.1),1-pgeom(9,0.1))  $mu0<-c(-10,10)$  # mean values sigma0 <- c(3,5) # standard deviations # parameter transformation: parvect<-n2wHSMM(N=2,p\_list=p\_list0,mu=mu0,sigma=sigma0,y\_dist='norm',stationary=TRUE) # back-transformation: npar<-w2nHSMM(N=2,parvect=parvect,R\_vec=sapply(p\_list0,length)-1,y\_dist='norm')

# <span id="page-18-0"></span>Index

Bernoulli distribution, [2](#page-1-0)

dbern *(*Bernoulli distribution*)*, [2](#page-1-0) dbinom, *[2](#page-1-0)* decodeHSMM, [3](#page-2-0) dgamma, *[18](#page-17-0)*

muskox, [4](#page-3-0)

n2wHSMM, [5,](#page-4-0) *[8](#page-7-0)*, *[17,](#page-16-0) [18](#page-17-0)* nll\_Rcpp, [7](#page-6-0) nlm, *[12,](#page-11-0) [13](#page-12-0)* npllHSMM, *[7](#page-6-0)*, [7,](#page-6-0) *[17](#page-16-0)*

pbern *(*Bernoulli distribution*)*, [2](#page-1-0) pbinom, *[2](#page-1-0)* pgamma, *[18](#page-17-0)* plotDw, [9](#page-8-0) pmleHSMM, *[3](#page-2-0)*, *[5](#page-4-0)*, *[7](#page-6-0)*, *[9](#page-8-0)*, [11,](#page-10-0) *[14](#page-13-0)*, *[16,](#page-15-0) [17](#page-16-0)* pseudoResHSMM, [14](#page-13-0)

tpmHMM, [16](#page-15-0)

w2nHSMM, *[16](#page-15-0)*, [17](#page-16-0)